# NAG C Library Function Document

# nag\_rngs\_cauchy (g05llc)

#### <span id="page-0-0"></span>1 Purpose

nag\_rngs\_cauchy (g05llc) generates a vector of pseudo-random numbers from a Cauchy distribution with median  $a$  and semi-interquartile range  $b$ .

## 2 Specification

void nag\_rngs\_cauchy (double xmed, double semiqr, Integer n, double x[], Integer igen[, In](#page-1-0)teger iseed[\[\], N](#page-1-0)agErr[or \\*](#page-1-0)fail)

#### 3 Description

The distribution has PDF (probability density function)

$$
f(x) = \frac{1}{\pi b \left(1 + \left(\frac{x-a}{b}\right)^2\right)}.
$$

nag\_rngs\_cauchy (g05llc) returns the value

$$
a+b\frac{2y_1-1}{y_2},
$$

where  $y_1$  and  $y_2$  are a pair of consecutive pseudo-random numbers from a uniform distribution over (0,1), such that

$$
(2y_1 - 1)^2 + y_2^2 \le 1.
$$

One of the initialisation functions nag rngs init repeatable  $(g05kbc)$  (for a repeatable sequence if computed sequentially) or nag rngs init nonrepeatable (g05kcc) (for a non-repeatable sequence) must be called prior to the first call to nag\_rngs\_cauchy (g05llc).

#### 4 References

Knuth D E (1981) The Art of Computer Programming (Volume 2) (2nd Edition) Addison–Wesley Kendall M G and Stuart A (1969) The Advanced Theory of Statistics (Volume 1) (3rd Edition) Griffin

# 5 Parameters

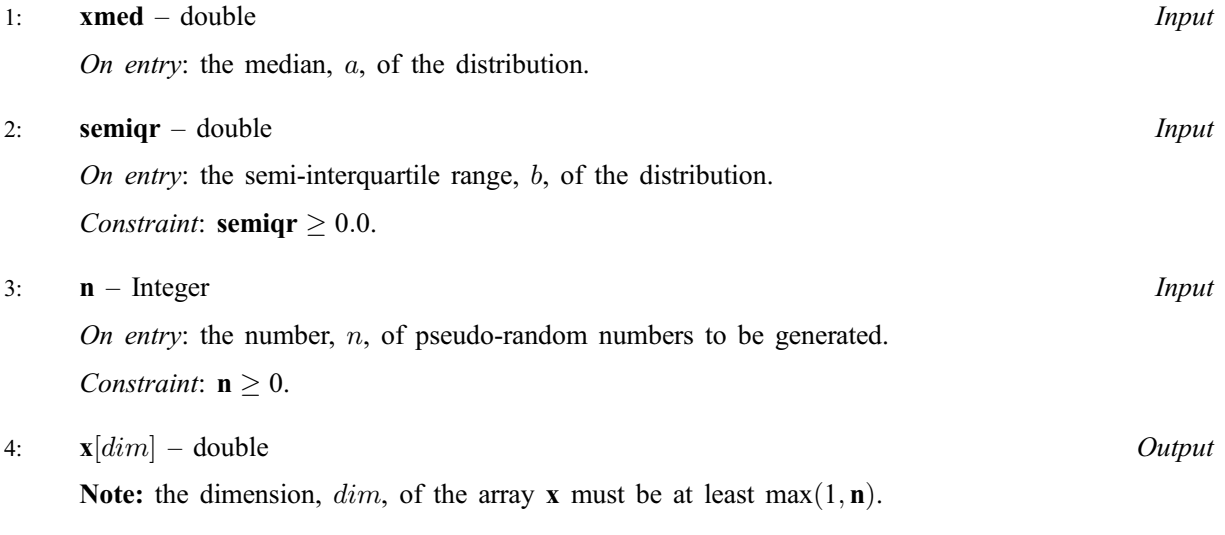

On exit: the n pseudo-random numbers from the specified Cauchy distribution.

<span id="page-1-0"></span>5: igen – Integer Input

On entry: must contain the identification number for the generator to be used to return a pseudorandom number and should remain unchanged following initialisation by a prior call to one of the functions nag\_rngs\_init\_repeatable (g05kbc) or nag\_rngs\_init\_nonrepeatable (g05kcc).

6:  $\text{iseed}[4]$  – Integer Input/Output

On entry: contains values which define the current state of the selected generator.

On exit: contains updated values defining the new state of the selected generator.

#### 7: fail – NagError \* Input/Output

The NAG error parameter (see the Essential Introduction).

## 6 Error Indicators and Warnings

## NE\_INT

On ent[ry,](#page-0-0)  $\mathbf{n} = \langle value \rangle$ . Constrai[nt:](#page-0-0)  $\mathbf{n} \geq 0$ .

#### NE\_REAL

On entry, semigr =  $\langle value \rangle$ . Constraint: semigr  $\geq 0.0$ .

#### NE\_BAD\_PARAM

On entry, parameter  $\langle value \rangle$  had an illegal value.

#### NE\_INTERNAL\_ERROR

An internal error has occurred in this function. Check the function call and any array sizes. If the call is correct then please consult NAG for assistance.

#### 7 Accuracy

Not applicable.

## 8 Further Comments

None.

#### 9 Example

The example program prints the first five pseudo-random real numbers from a Cauchy distribution with median 1.0 and semi-interquartile range 2.0, generated by a single call to nag\_rngs\_cauchy (g05llc), after initialisation by nag\_rngs\_init\_repeatable (g05kbc).

#### 9.1 Program Text

```
/* nag_rngs_cauchy(g05llc) Example Program.
 *
 * Copyright 2001 Numerical Algorithms Group.
 *
 * Mark 7, 2001.
*/
#include <stdio.h>
```

```
#include <nag.h>
#include <nag_stdlib.h>
#include <nagg05.h>
int main(void)
{
 /* Scalars */
  Integer igen, j, m;
  Integer exit_status=0;
  NagError fail;
  /* Arrays */
  double *x=0;
  Integer iseed[4];
 INIT_FAIL(fail);
 Vprintf("g05llc Example Program Results\n\n");
 m = 5;/* Allocate memory */
 if ( !(x = NAG_ALLOC(m, double)) ){
     Vprintf("Allocation failure\n");
     ext{_}status = -1;goto END;
    }
  /* Initialise the seed to a repeatable sequence */iseed[0] = 1762543;
  ised[1] = 9324783;iseed[2] = 42344;iseed[3] = 742355;
 /* igen identifies the stream. */
 igen = 1;g05kbc(&igen, iseed);
 g05llc(1.0, 2.0, m, x, igen, iseed, &fail);
 if (fail.code != NE_NOERROR)
   {
     Vprintf("Error from g05llc.\n%s\n", fail.message);
     ext{exists} = 1;goto END;
    }
 for (j = 0; j < m; ++j){
     Vprintf("%10.4f\n", x[j]);
   }
END:
 if (x) NAG_FREE(x);
 return exit_status;
}
```
#### 9.2 Program Data

None.

#### 9.3 Program Results

g05llc Example Program Results

0.4962 1.8604 0.2698 1.0859 -3.9829